## SONIA How-To: Reviewing Sites in Sonia

1. Log into your Sonia account and access the SITES tab on the top.

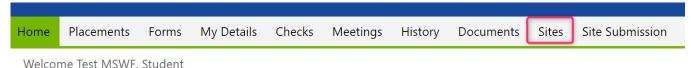

Welcome to the University of Montana School of Social Work

2. You can scroll through the sites listed or use the **Filters option** on the left hand side to filter by city, zip code or other areas. Use the little pin so the filters stay visible.

| Home Placements | Forms | My Detail | s Checks Meetings History Doo                                                                             | cuments   | Sites             | Site Submission                       |
|-----------------|-------|-----------|----------------------------------------------------------------------------------------------------|-----------|-------------------|---------------------------------------|
| Filters         | Ĥ     | Code      | Name 🔺                                                                                                    | Ac        | ldress            |                                       |
| Name:           |       | TS        | Test Site                                                                                                 |           |                   |                                       |
|                 | _     | AWARE     | A.W.A.R.E., Inc.                                                                                          | 23        | 00 Regent, Ste 1  | 03, Missoula MT 59801, USA            |
| Suburb:         | - I.  | AS        | Abbie Shelter                                                                                             | PC        | ) Box 1401, Kalis | pell MT 59901, United States          |
| City:<br>Helena |       | AHC-CSCT  | Acadia - Altacare CSCT (Comprehensive School & Community Treate<br>Program (Acadia Health Care Montana- ) | ment) 37  | 38 Harrison Ave,  | Butte MT 59807, USA                   |
| Zip code:       |       | AMDD      | Addictive & Mental Disorders Division - DPHHS                                                             | 10        | 0 N Park Ave Sui  | te 300, Helena, 59601,                |
| 59601<br>State: |       | AHTF      | Affordable Housing Trust Fund (Community Planning, Development,<br>Innovation)                            | t, and 40 | 0 Ryman, Missou   | ıla MT 59802, United States           |
|                 | •     | AWHS      | Ag Worker Health and Services                                                                             | 98        | 01 Valley Grove   | Dr 8617, Lolo MT 59847, United States |

3. To learn more about the organization and potential learning opportunities and to view the primary contact for practicum inquiries, click on the **little triangle** to the left of the site name. If an agency provided additional information it will be listed in the overview section. Unfortunately not all agencies provide additional details but it is still a good way of knowing if an agency has worked with UMSSW practicum student before. *FYI—an agency not listed in Sonia can still be a practicum site but has to be vetted by the UMSSW Field Education Program first.* 

|                                                                                              |                                                                                                    |                                                                                             | -                                                                                                    |                                                                |                                                                  |                                           |                                                                           |                                           |                                                                    |                                          |                                                             |           | 1 |
|----------------------------------------------------------------------------------------------|----------------------------------------------------------------------------------------------------|---------------------------------------------------------------------------------------------|----------------------------------------------------------------------------------------------------|----------------------------------------------------------------|------------------------------------------------------------------|-------------------------------------------|---------------------------------------------------------------------------|-------------------------------------------|--------------------------------------------------------------------|------------------------------------------|-------------------------------------------------------------|-----------|---|
| Code                                                                                         | Name                                                                                                    | •                                                                                           |                                                                                                    |                                                                |                                                                  |                                           | Address                                                                   |                                           |                                                                    |                                          | Phone 1                                                     | Phone 2   | ľ |
| HVAS                                                                                         | Helen                                                                                                    | a Valley Addictio                                                                           | on Services                                                                                                 |                                                                |                                                                  |                                           | North Last Chance Gulch, H                                                | lelena, 59601,                            |                                                                    |                                          |                                                             |           |   |
| LCCDC                                                                                        | Lewis                                                                                                    | and Clark Count                                                                             | ty Detention Center-De                                                                                      | partment of Crimin                                             | al Justice Services                                              |                                           | 406 Fuller Ave, Suite 202, H                                              | lelena, 59601,                            |                                                                    |                                          |                                                             |           |   |
| MFPE                                                                                         | Mont                                                                                                    | ana Federation o                                                                            | of Public Employees                                                                                         |                                                                |                                                                  |                                           | 1232 East Sixth Ave, Helena                                               | a MT 59601, U                             | nited States                                                       |                                          |                                                             |           |   |
| YH-MS                                                                                        | Youth                                                                                                    | Homes - Marga                                                                               | ret Stuart Youth Home                                                                                       | (Youth Homes)                                                  |                                                                  |                                           | 200 Miller St, Helena MT 59                                               | 9601, United S                            | tates                                                              |                                          | 4067212704                                                  |           |   |
| Rivers, C<br>Uncateg<br>Practicut                                                            |                                                                                                    | enerseyouun                                                                                 | 31                                                                                                    |                                                                | J                                                                |                                           |                                                                           |                                           |                                                                    |                                          |                                                             |           |   |
| Uncateg<br>Practicus<br>BriefOve<br>Area c<br>Youth                                          | orized<br>mDetails<br>erview<br>of Social I<br>Homes res                                                            | Work Practic<br>idential car                                                                | e:<br>e facilities prov                                                                                     |                                                                |                                                                  |                                           |                                                                           |                                           | often involved with Youth Court<br>out of foster care or emancipat |                                          |                                                             | rt and lo | n |
| Uncateg<br>Practicum<br>BriefOve<br>Area of<br>Youth<br>term s<br>Practi<br>Should<br>studer | orized<br>mDetails<br>rview<br>of Social I<br>Homes ress<br>shelter can<br>icum Studen<br>d the educt<br>ts may har | Work Practic<br>idential car<br>re to youth<br>nt Role, Res<br>ational prog<br>ve additiona | e:<br>e facilities prov<br>in need of crisis<br>ponsibilities & L<br>ram allow, practi<br>o opportunities t | stabilizatio<br>earning Oppor<br>cum students<br>o participate | n; and longer-t<br>tunities:<br>would be hired<br>in planning an | erm guidáno<br>as paid, pa<br>d facilitat | e home living for you<br>art-time Youth Counsel<br>ting skill-building ar | uth aging o<br>lors respor<br>nd/or thera |                                                                    | ting from t<br>in the att<br>students wo | heir families.<br>ached job descript:<br>uld be welcomed to | ion. MSW  |   |